# **FUTURE VISION BIE**

One Stop for All Study Materials
& Lab Programs

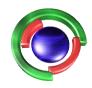

Future Vision

By K B Hemanth Raj

Scan the QR Code to Visit the Web Page

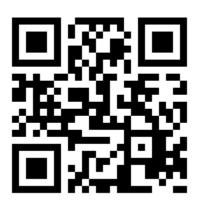

Or

Visit: <a href="https://hemanthrajhemu.github.io">https://hemanthrajhemu.github.io</a>

Gain Access to All Study Materials according to VTU,

CSE – Computer Science Engineering,

ISE – Information Science Engineering,

ECE - Electronics and Communication Engineering

& MORE...

Join Telegram to get Instant Updates: https://bit.ly/VTU\_TELEGRAM

Contact: MAIL: futurevisionbie@gmail.com

INSTAGRAM: www.instagram.com/hemanthraj\_hemu/

INSTAGRAM: www.instagram.com/futurevisionbie/

WHATSAPP SHARE: https://bit.ly/FVBIESHARE

| COMPLITED                                                                                                    | TD A DUICE A N      | D VISUALIZATION                |         |          |  |
|----------------------------------------------------------------------------------------------------|---------------------|--------------------------------|---------|----------|--|
|                                                                                                    |                     | stem (CBCS) scheme]            |         |          |  |
| - <b>-</b>                                                                                                    | •                   | c year 2017 - 2018)            |         |          |  |
| (Effective III)                                                                                                    | SEMESTER -          | •                              |         |          |  |
| Subject Code                                                                                                    | 17CS62              | IA Marks                       | 40      |          |  |
| Number of Lecture Hours/Week                                                                                                    | 4                   | Exam Marks                     | 60      |          |  |
| Total Number of Lecture Hours                                                                                                    | 50                  | Exam Hours                     | 03      |          |  |
|                                                                                                    | CREDITS -           |                                |         |          |  |
| Module – 1                                                                                                    |                     |                                |         | Teaching |  |
|                                                                                                    |                     |                                |         | Hours    |  |
| Overview: Computer Graphics a                                                                                                    | -                   |                                |         | 10 Hour  |  |
| computer graphics, Application of Computer Graphics, Video Display Devices:                                                                                       |                     |                                |         |          |  |
| Random Scan and Raster Scan disp                                                                                                    | •                   |                                |         |          |  |
| Raster-scan systems: video control                                                                                                    |                     |                                | -       |          |  |
| workstations and viewing systems,                                                                                                    | •                   |                                |         |          |  |
| the internet, graphics software. O                                                                                                    | •                   | -                              |         |          |  |
| reference frames, specifying two-di                                                                                                    |                     |                                |         |          |  |
| in OpenGL, OpenGL point function                                                                                                    |                     |                                |         |          |  |
| line attributes, curve attributes, Op                                                                                                    | _                   |                                |         |          |  |
| attribute functions, Line drawin                                                                                                    | -                   | DDA, Bresennam s),             | circie  |          |  |
| generation algorithms (Bresenham's Taxt 1.Chapter 1.1.1 to 1.0.2.1)                                                                                               | •                   | a 2 5) 2 1 to 2 5 2 0 2        | 20      |          |  |
| Text-1:Chapter -1: 1-1 to 1-9,2-1 module - 2                                                                                                    | to 2-9 (Excludin    | <u>g 2-5),5-1 t0 5-5,5-9,5</u> | -20     |          |  |
|                                                                                                    | wia Tuanafauma      | tions and 2D viewin            | - Eil   | 10 Hour  |  |
| <b>Fill area Primitives, 2D Geometric Transformations and 2D viewing:</b> Fill area Primitives: Polygon fill-areas, OpenGL polygon fill area functions, fill area |                     |                                | 10 Hour |          |  |
| attributes, general scan line polyg                                                                                                    | 1 10                |                                |         |          |  |
| functions. 2DGeometric Transform                                                                                                    |                     |                                |         |          |  |
| matrix representations and homog                                                                                                    |                     |                                |         |          |  |
| 2DComposite transformations, oth                                                                                                    |                     |                                |         |          |  |
| geometric transformations, OpenG                                                                                                    |                     |                                |         |          |  |
| transformations function, 2D viewing: 2D viewing pipeline, OpenGL 2D viewing                                                                                      |                     |                                |         |          |  |
| functions.                                                                                                    | g. 22 (10 (1111 g ) | ripenne, openoz 22 v           | ie wing |          |  |
| <b>Text-1:Chapter 3-14 to 3-16,4-9,4</b>                                                                                                    | -10.4-14.5-1 to 5   | 5-7.5-17.6-1.6-4               |         |          |  |
| Module – 3                                                                                                    |                     |                                |         |          |  |
| Clipping,3D Geometric Transfor                                                                                                    | mations, Color      | and Illumination M             | odels:  | 10 Hour  |  |
| Clipping: clipping window, normal                                                                                                    |                     |                                |         |          |  |
| algorithms, 2D point clipping, 2D li                                                                                                    |                     |                                |         |          |  |
| clipping only -polygon fill area clip                                                                                                    | ping: Sutherland    | l-Hodgeman polygon cl          | ipping  |          |  |
| algorithm only.3DGeometric Transformations: 3D translation, rotation, scaling,                                                                                    |                     |                                |         |          |  |
| composite 3D transformations, other                                                                                                    | er 3D transforma    | ations, affine transform       | ations, |          |  |
| OpenGL geometric transformations                                                                                                    |                     | -                              | _       |          |  |
| color models, RGB and CMY color                                                                                                    |                     |                                | -       |          |  |
| basic illumination models-Ambient                                                                                                    | _                   | eflection, specular and        | phong   |          |  |
| model, Corresponding openGL fund                                                                                                    |                     |                                |         |          |  |
| Text-1:Chapter :6-2 to 6-08 (Exc                                                                                                    | luding 6-4),5-9     | to 5-17(Excluding 5-1          | 15),12- |          |  |
| 1,12-2,12-4,12-6,10-1,10-3                                                                                                    |                     |                                |         |          |  |
| Module – 4                                                                                                    |                     |                                |         |          |  |

## https://hemanthrajhemu.github.io

**3D Viewing and Visible Surface Detection:** 3DViewing:3D viewing concepts, 3D viewing pipeline, 3D viewing coordinate parameters, Transformation from world to viewing coordinates, Projection transformation, orthogonal projections, perspective projections, The viewport transformation and 3D screen coordinates. OpenGL 3D viewing functions. Visible Surface Detection Methods: Classification of visible surface Detection algorithms, back face detection, depth buffer method and OpenGL visibility detection functions.

10 Hours

Text-1:Chapter: 7-1 to 7-10(Excluding 7-7), 9-1 to 9-3, 9-14

#### Module – 5

**Input & interaction, Curves and Computer Animation:** Input and Interaction: Input devices, clients and servers, Display Lists, Display Lists and Modelling, Programming Event Driven Input, Menus Picking, Building Interactive Models, Animating Interactive programs, Design of Interactive programs, Logic operations. Curved surfaces, quadric surfaces, OpenGL Quadric-Surface and Cubic-Surface Functions, Bezier Spline Curves, Bezier surfaces, OpenGL curve functions. Corresponding openGL functions.

10 Hours

Text-1:Chapter :8-3 to 8-6 (Excluding 8-5),8-9,8-10,8-11,3-8,8-18,13-11,3-2,13-3,13-4,13-10

Text-2: Chapter 3: 3-1 to 3.11: Input& interaction

**Course outcomes:** The students should be able to:

- Design and implement algorithms for 2D graphics primitives and attributes.
- Illustrate Geometric transformations on both 2D and 3D objects.
- Understand the concepts of clipping and visible surface detection in 2D and 3D viewing, and Illumination Models.
- Discussabout suitable hardware and software for developing graphics packages using OpenGL.

#### **Question paper pattern:**

The question paper will have TEN questions.

There will be TWO questions from each module.

Each question will have questions covering all the topics under a module.

The students will have to answer FIVE full questions, selecting ONE full question from each module.

#### **Text Books:**

- 1. Donald Hearn & Pauline Baker: Computer Graphics with OpenGL Version,3<sup>rd</sup>/4<sup>th</sup>Edition, Pearson Education,2011
- 2. Edward Angel: Interactive Computer Graphics- A Top Down approach with OpenGL, 5<sup>th</sup> edition. Pearson Education, 2008

#### **Reference Books:**

- 1. James D Foley, Andries Van Dam, Steven K Feiner, John F Huges Computer graphics with OpenGL: pearson education
- 2. Xiang, Plastock: Computer Graphics, sham's outline series, 2<sup>nd</sup> edition, TMG.
- 3. Kelvin Sung, Peter Shirley, steven Baer: Interactive Computer Graphics, concepts and applications, Cengage Learning
- 4. M MRaiker, Computer Graphics using OpenGL, Filip learning/Elsevier

### https://hemanthrajhemu.github.io